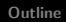

## Digital Control Lecture 3

<span id="page-0-0"></span>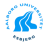

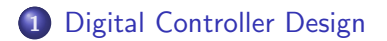

2 [Lead Compensator for Antenna - Design Example](#page-11-0)

<span id="page-1-0"></span>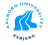

# **What have we talked about in MM2?**

- Sampling rate selection
- Equivalents between continuous & digital Systems

# Sampling theorem

## Theoretical lower limit

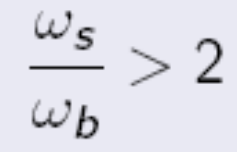

 $\omega_s$ : sampling frequency  $\omega_b$ : required closed-loop bandwidth

# Smooth response

## **Practical limits**

$$
20<\frac{\omega_{\bm s}}{\omega_{\bm b}}<40
$$

 $\omega_s$ : sampling frequency  $\omega_b$ : required closed-loop bandwidth

**Sampling Rate Selection Equivalents Between Continuous and Digital Systems** Exercises

**Sampling Theorem Smoothness Effect of Noise** 

# Requirements to prefilter

# Breakpoint of prefilter,  $\omega_c$

$$
\omega_{b} < \omega_{c} < \frac{\omega_{s}}{2}
$$

- $\omega_s$ : sampling frequency
- $\omega_{b}$ : required closed-loop bandwidth
- $\omega_c$ : breakpoint of filter

Prefilter should filter lowest noise frequencies while not disturbing highest system frequencies!

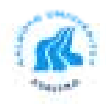

**Sampling Rate Selection Equivalents Between Continuous and Digital Systems Exercises** 

**Sampling Effect System Specifications** 

# Accommodating for sampling effect delay

## Approximation of delay

$$
e^{-sT/2} \approx \frac{2/T}{s+2/T}
$$

## Accommodation

Investigate effect of half-sample delay on continuous system before digitizing:

- Root locus wrt.  $T$
- Analyze using frequency based methods
	- $\bullet$  Effect on phase margin/damping

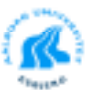

**Sampling Rate Selection Equivalents Between Continuous and Digital Systems** Exercises

**Sampling Effect System Specifications** 

# Digital equivalents of continuous-time specifications

## Transient response

- Overshoot/damping,  $M_p, \zeta$
- $\bullet$  Rise time,  $\omega_n$
- Settling time,  $\omega_n, \zeta, \sigma$

## Steady-state response

- Steady-state:  $z \to 1$ ,  $(\lim_{k \to \infty} f(k) = \lim_{z \to 1} (z 1)F(z))$
- System type: number of pure integrators in open-loop,  $(z = 1)$
- System input

• Step, 
$$
\frac{z}{z-1}
$$

• Ramp, 
$$
\frac{Tz}{(z-1)^2}
$$

• Parabola, 
$$
\frac{T^2}{2} \frac{z(z+1)}{(z-1)^3}
$$

K

[Emulation Method for Digital Control](#page-10-0)

## **Outline**

#### 1 [Digital Controller Design](#page-7-0) **• [Emulation Method for Digital Control](#page-10-0)**

### [Lead Compensator for Antenna - Design Example](#page-11-0)

- **[Effect of Sample Times](#page-19-0)**
- **[Accommodation for Sampling Delay](#page-26-0)**
- **[Effect of Sampling Method](#page-36-0)**

<span id="page-7-0"></span>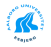

[Emulation Method for Digital Control](#page-10-0)

## Digital Controller Design

Digital controller can be obtained using:

- Emulation, which finds the discrete equivalent of a continuous controller
- Direct discrete design (next lecture)

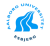

### Frequency Issues

#### Continuous Systems

For a minimum-phase transfer function, the phase is uniquely determined by the magnitude curve:

 $\angle G(i\omega) \approx n \times 90^{\circ}$ 

where *n* is the slope of  $G(j\omega)$  in units of decade of amplitude

#### Discrete Systems

The amplitude and phase relationship is lost! The prediction of stability from the amplitude curve alone for minimum-phase systems is lost It is typically necessary to determine both magnitude and phase for discrete systems

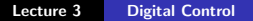

[Emulation Method for Digital Control](#page-10-0)

### Emulation Method

- **4** A continuous controller is designed
- 2 Sample time is selected
- **3** Discrete equivalent is computed
- **4** Evaluation of design

<span id="page-10-0"></span>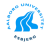

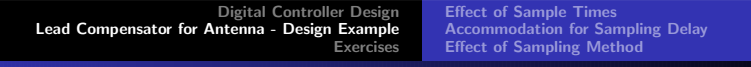

### **Outline**

#### **[Digital Controller Design](#page-7-0) • [Emulation Method for Digital Control](#page-10-0)**

### 2 [Lead Compensator for Antenna - Design Example](#page-11-0)

- **•** [Effect of Sample Times](#page-19-0)
- **[Accommodation for Sampling Delay](#page-26-0)**
- **[Effect of Sampling Method](#page-36-0)**

<span id="page-11-0"></span>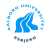

## Case Study: Antenna Control

General System Model:

$$
J\ddot{\theta} + B\dot{\theta} = T_c + T_d
$$

Discarding the disturbances  $T_d$  gives the transfer function:

$$
\frac{\Theta(s)}{U(s)} = \frac{1}{s\left(\frac{s}{a} + 1\right)}
$$
  
where  $a = \frac{B}{J} = 0.1$  and  $u(t) = \frac{T_c(t)}{B}$ .

#### Design Specifications:

- Overshoot to a step input less than 16% (PM  $\approx$  55)
- $\bullet$  Settling time to  $1\%$  in less than 10s
- Tracking error to ramp of slope  $0.01 \frac{\text{rad}}{\text{sec}}$  less than  $0.01$ rad
- Sampling time to give at least 10 samples in a rise-time

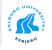

## Lead Compensator Design for Antenna (FC pp. 375)

#### Step 1

Design the low frequency gain  $K$  with respect to the steady-state error specification

Antenna system case:  $K = 1$ 

#### Step 2

Determine the needed phase lead

```
sys=tf(1,[10 1 0]);
margin(sys)
```
PM=18 at  $\omega = 0.308$ 

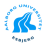

[Effect of Sample Times](#page-19-0) [Accommodation for Sampling Delay](#page-26-0) [Effect of Sampling Method](#page-36-0)

## Lead Compensator Design for Antenna (FC pp. 375)

#### Step 3

Using lead contribution of  $\phi_{max} = 45$  should result in PM=63 which is 8 more than needed.

#### Step 4

#### Determine:

$$
\alpha = \frac{1 - \sin \phi_{\text{max}}}{1 + \sin \phi_{\text{max}}} = \frac{1 - \sin 45}{1 + \sin 45} = 0.1716
$$

#### Step 5

$$
T = \frac{1}{\omega_{\text{max}}\sqrt{\alpha}} = \frac{1}{\frac{\omega_n}{2}\sqrt{\alpha}} = \frac{2}{0.92\sqrt{\alpha}} = 5.248
$$

Giving a zero in  $s = -\frac{1}{7} = -0.19$  and a pole in  $s = -\frac{1}{\alpha T} = -1.11.$ 

## Lead Compensator Design for Antenna (FC pp. 375)

#### Step 6

Draw the compensated frequency response, check PM Using the formulation:

$$
D(s) = \frac{Ts+1}{\alpha Ts+1}
$$

we use:

```
sysD=tf([5.3 1],[0.9 1])
sysC=sys*sysD
margin(sysC)
step(feedback(sysC,1))
```
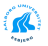

[Effect of Sample Times](#page-19-0) [Accommodation for Sampling Delay](#page-26-0) [Effect of Sampling Method](#page-36-0)

## Lead Compensator Design for Antenna (FC pp. 375)

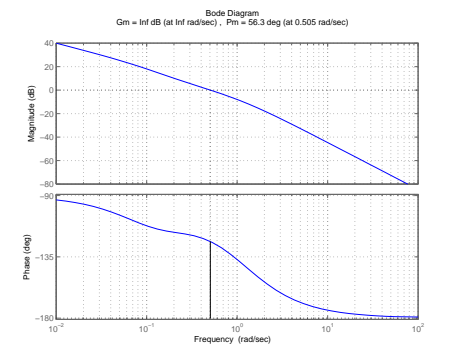

Figure: Frequency response

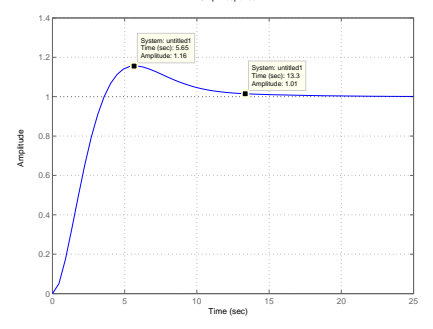

Step Response

Figure: Step response

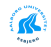

## Lead Compensator Design for Antenna (FC pp. 375)

#### Step 7

**Step 7:** Iterate on the design until all specifications are met

```
sysD=tf([10 1],[1 1])
sysC=sys*sysD
margin(sysC)
sysCL=feedback(sysC,1)
step(sysCL)
```
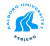

## Lead Compensator Design for Antenna (FC pp. 375)

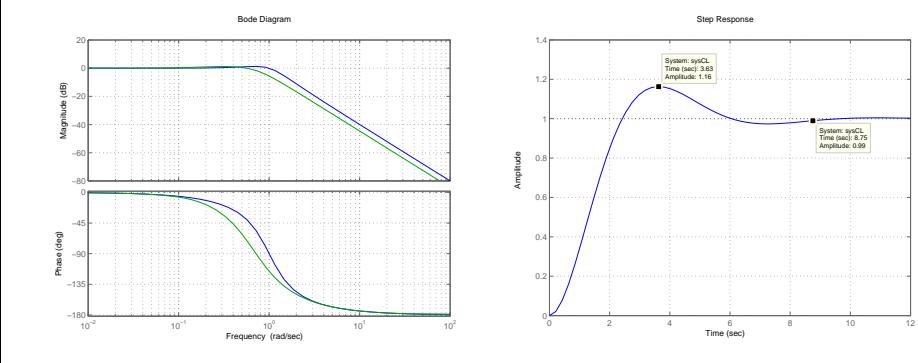

Figure: Frequency response

Figure: Step response

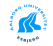

## Digital Lead Compensator for Antenna - Fast Sampling

#### Continuous lead controller

$$
D(s)=\frac{10s+1}{s+1}
$$

#### Digitization - Fast Sample Rate

```
sysc=tf(1,[10 1 0]);
lead=tf([10 1],[1 1]);
syslead=sysc*lead;
Ts = 1/20:
leadd1=c2d(lead,Ts,'zoh');
sysd=c2d(sysc,Ts,'zoh');
syscld=feedback(sysd*leadd1,1);
step(syscld)
```
<span id="page-19-0"></span>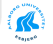

## Digital Lead Compensator for Antenna - Fast Sampling

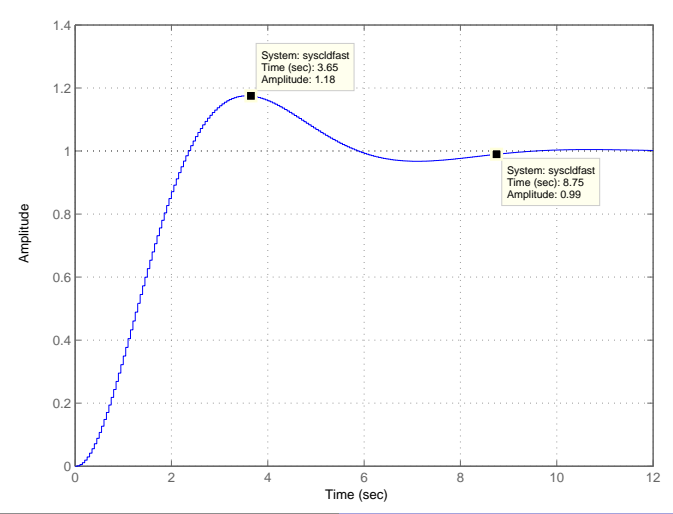

Step Response

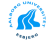

## Digital Lead Compensator for Antenna - Slow Sampling

#### Continuous lead controller

$$
D(s)=\frac{10s+1}{s+1}
$$

#### Digitization - Slow Sample Rate

```
sysc=tf(1,[10 1 0]);
lead=tf([10 1],[1 1]);
syslead=sysc*lead;
Ts = 1/2:
leadd1=c2d(lead,Ts,'zoh');
sysd=c2d(sysc,Ts,'zoh');
syscld=feedback(sysd*leadd1,1);
step(syscld)
```
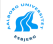

## Digital Lead Compensator for Antenna - Slow Sampling

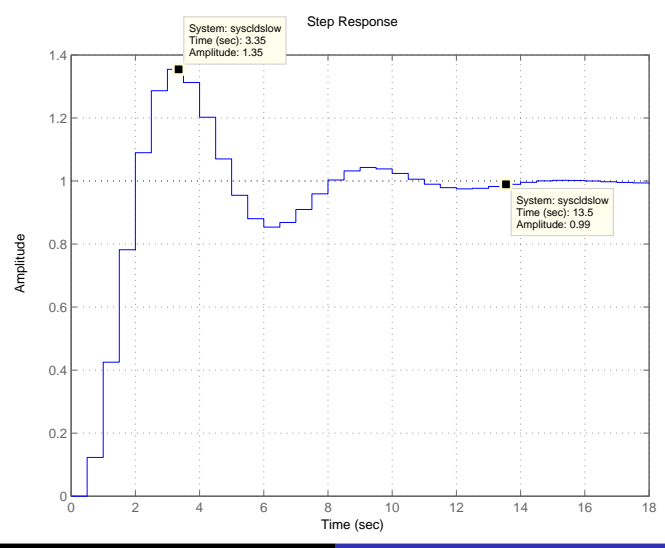

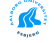

Lecture 3 [Digital Control](#page-0-0)

[Effect of Sample Times](#page-19-0) [Accommodation for Sampling Delay](#page-26-0) [Effect of Sampling Method](#page-36-0)

## Effect of Sample Time on Step Response

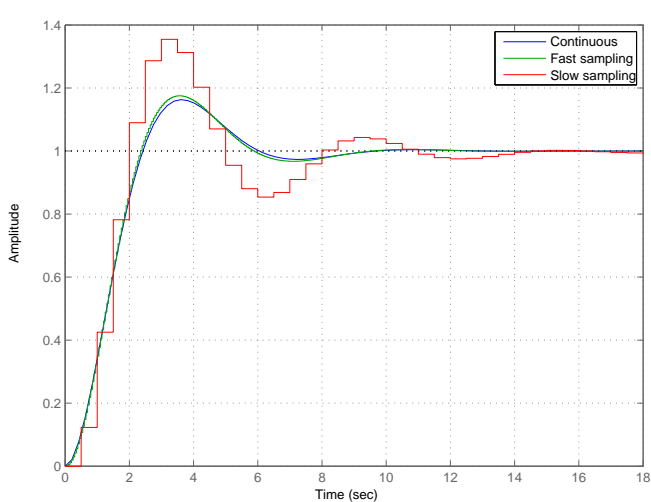

Step Response

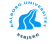

[Effect of Sample Times](#page-19-0) [Accommodation for Sampling Delay](#page-26-0) [Effect of Sampling Method](#page-36-0)

## Effect of Sample Time on Frequency Response

#### Bode Diagram

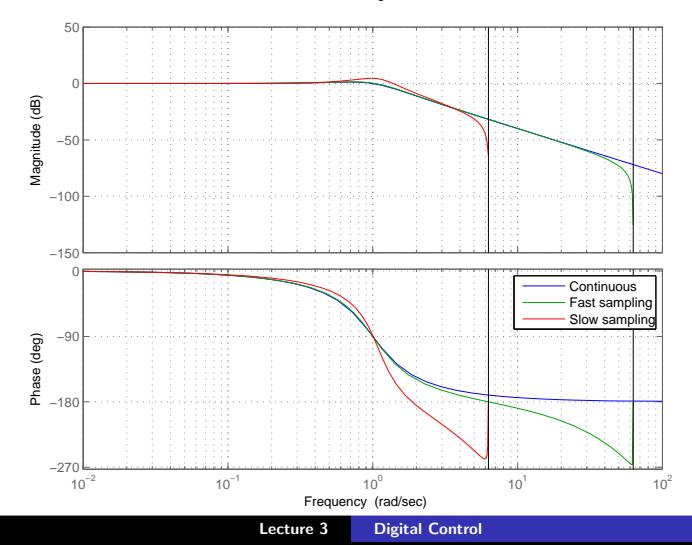

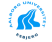

[Effect of Sample Times](#page-19-0) [Accommodation for Sampling Delay](#page-26-0) [Effect of Sampling Method](#page-36-0)

## Effect of Sample Time on Pole Locations

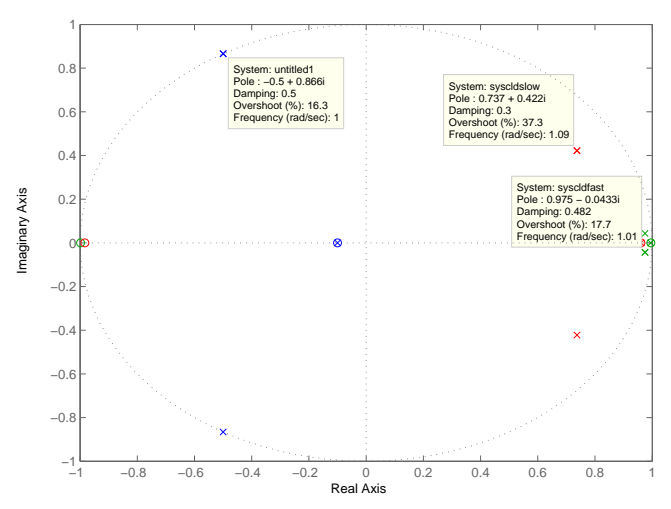

Pole−Zero Map

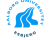

## Incorporating Sampling Delay in System

Continuous System

$$
G(s)=\frac{1}{s(10s+1)}
$$

Continuous System with Delay

$$
G_d(s)=\frac{2/\mathcal{T}}{s+2/\mathcal{T}}\frac{1}{s(10s+1)}
$$

<span id="page-26-0"></span>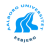

## Lead Compensator for System using Slow Sampling Rate

#### Inserting  $T = 1/2$

$$
G_d(s) = \frac{2/T}{s + 2/T} \frac{1}{s(10s + 1)}
$$
  
= 
$$
\frac{4}{s(s + 4)(10s + 1)}
$$

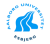

[Effect of Sample Times](#page-19-0) [Accommodation for Sampling Delay](#page-26-0) [Effect of Sampling Method](#page-36-0)

## Lead Compensator Design for Antenna

#### Step 1

Design the low frequency gain  $K$  with respect to the steady-state error specification

Steady-state unchanged from original system:  $K = 1$ 

#### Step 2

Determine the needed phase lead

```
sys=tf(1,[10 41 4 0]);
margin(sys)
```
PM=14 at  $\omega = 0.308$ 

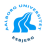

[Effect of Sample Times](#page-19-0) [Accommodation for Sampling Delay](#page-26-0) [Effect of Sampling Method](#page-36-0)

## Lead Compensator Design for Antenna

#### Step 3

Using lead contribution of  $\phi_{max} = 50$  should result in PM=64 which is 9 more than needed.

#### Step 4

#### Determine:

$$
\alpha = \frac{1 - \sin \phi_{\text{max}}}{1 + \sin \phi_{\text{max}}} = \frac{1 - \sin 50}{1 + \sin 50} = 0.1325
$$

#### Step 5

$$
\mathcal{T} = \frac{1}{\omega_{\text{max}}\sqrt{\alpha}} = \frac{1}{0.4\sqrt(0.1325)} = 6.869
$$

Giving a zero in  $s = -\frac{1}{7} = -0.1456$  and a pole in  $s = -\frac{1}{\alpha T} = -1.099.$ 

## Lead Compensator Design for Antenna

#### Step 6

Draw the compensated frequency response, check PM Using the formulation:

$$
D(s) = \frac{Ts+1}{\alpha Ts+1}
$$

we use:

```
sysD=tf([6.9 1],[0.9 1])
sysC=sys*sysD
margin(sysC)
step(feedback(sysC,1))
```
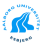

Bode Diagram

[Effect of Sample Times](#page-19-0) [Accommodation for Sampling Delay](#page-26-0) [Effect of Sampling Method](#page-36-0)

## Lead Compensator Design for Antenna

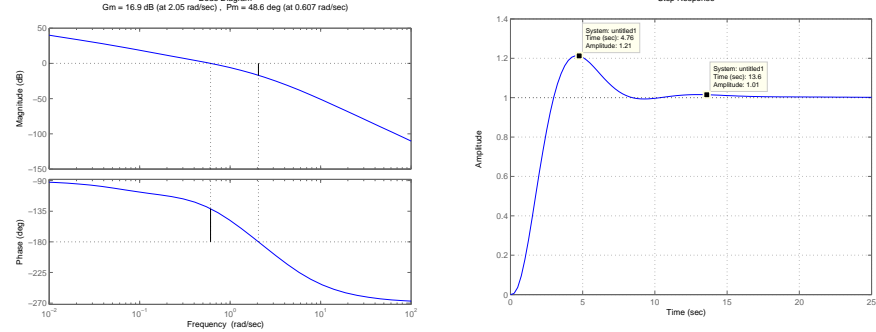

Step Response

System: untitled1 Time (sec): 13.6 Amplitude: 1.01

Time (sec)

Figure: Step response

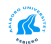

Figure: Frequency response

Lecture 3 [Digital Control](#page-0-0)

## Lead Compensator Design for Antenna

#### Step<sub>Z</sub>

**Step 7:** Iterate on the design until all specifications are met

```
sysD=tf([7.5 1],[0.68 1])
sysC=sys*sysD
margin(sysC)
sysCL=feedback(sysC,1)
step(sysCL)
```
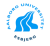

[Effect of Sample Times](#page-19-0) [Accommodation for Sampling Delay](#page-26-0) [Effect of Sampling Method](#page-36-0)

## Lead Compensator Design for Antenna

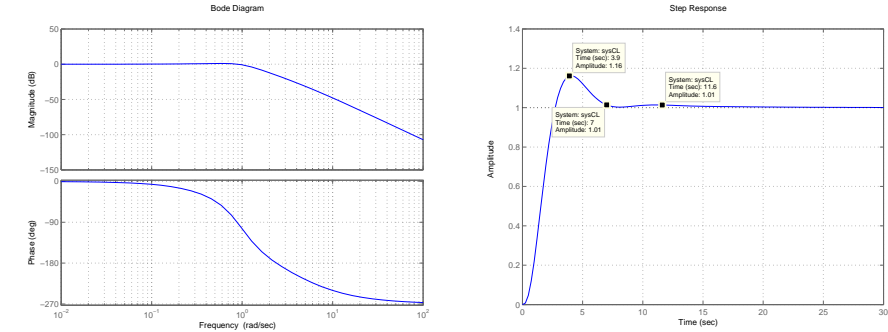

Step Response

Figure: Frequency response

Figure: Step response

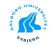

## Digital Lead Compensator for Antenna - Slow Sampling

#### Continuous lead controller

$$
D(s) = \frac{7.5s + 1}{0.68s + 1}
$$

#### Digitization - Slow Sample Rate

```
sysc=tf(1,[10 1 0]);
lead=tf([7.5 1],[0.68 1]);
syslead=sysc*lead;
Ts = 1/2:
leadd1=c2d(lead,Ts,'zoh');
sysd=c2d(sysc,Ts,'zoh');
syscld=feedback(sysd*leadd1,1);
step(syscld)
```
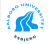

## Digital Lead Compensator for Antenna - Comparison

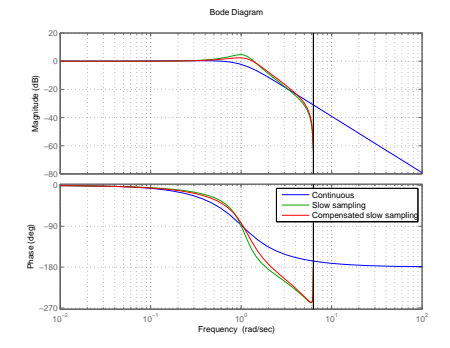

Figure: Frequency response

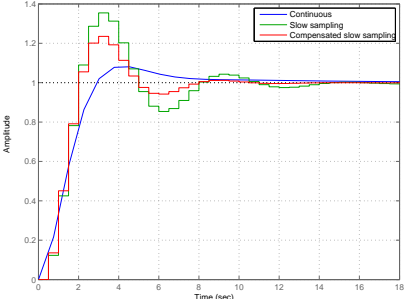

Step Response

Figure: Step response

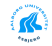

## Discretization in MATLAB

#### **MATLAB**

```
sysd=c2d(sys,Ts,method)
```
#### method:

- 'zoh': Zero order hold
- 'foh': First order hold (academic)
- 'tustin': Bilinear approximation (trapezoidal)
- 'prewarp': Tustin with a specific frequency used for prewarp
- 'matched': Matching continuous poles with discrete

<span id="page-36-0"></span>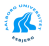

## Discretization of Lead Compensator - Fast Sample Rate

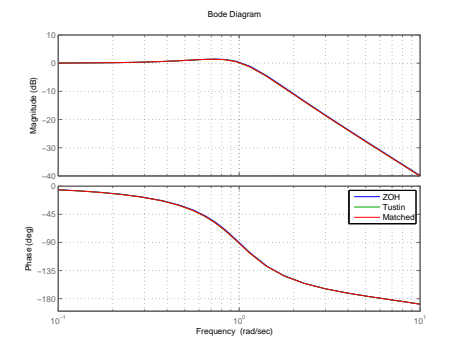

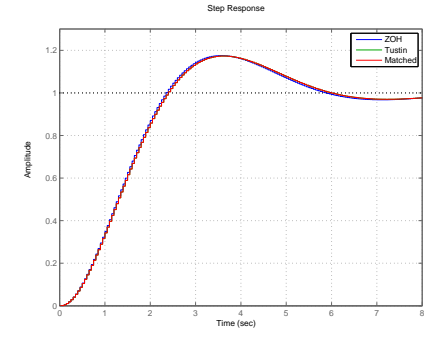

Figure: Frequency response

Figure: Step response

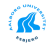

## Discretization of Lead Compensator - Fast Sample Rate

Pole−Zero Map

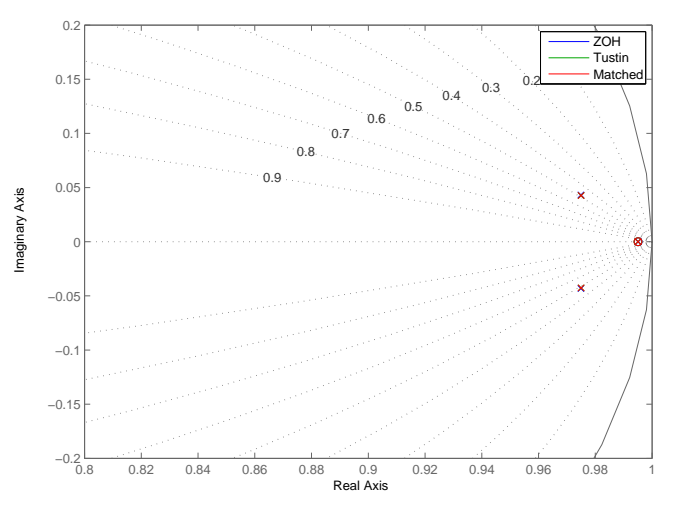

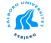

## Discretization of Lead Compensator - Slow Sample Rate

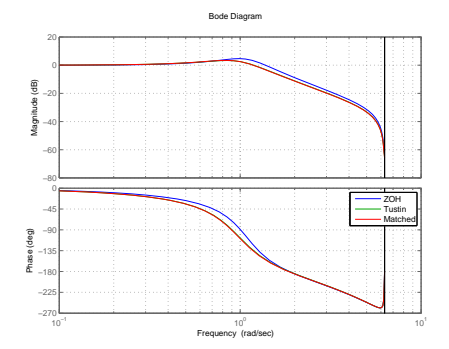

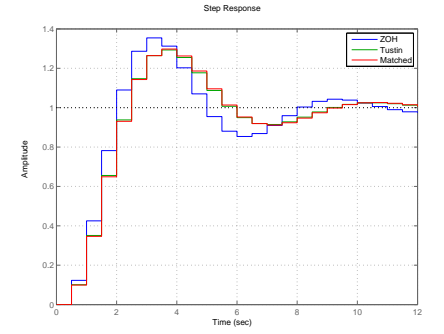

Figure: Frequency response

Figure: Step response

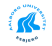

## Discretization of Lead Compensator - Slow Sample Rate

Pole−Zero Map

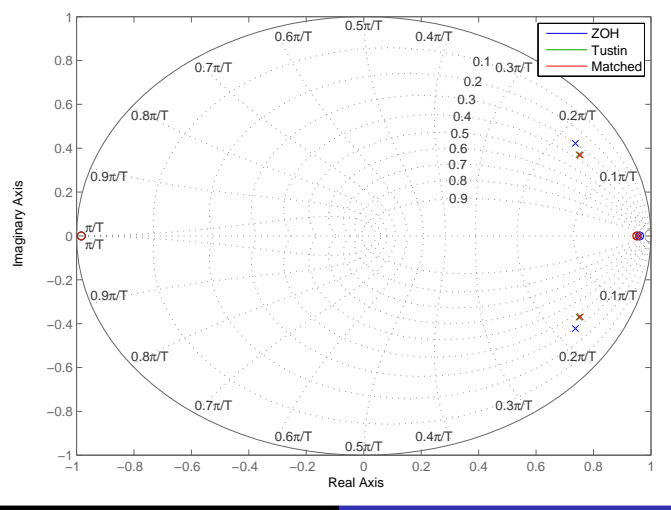

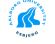

Lecture 3 [Digital Control](#page-0-0)

## Some important things to remember

#### Discretization of compensator

Use the method suited for implementation in the system

#### Discrete equivalent of plant

- Use method corresponding to implementation (usually ZOH)
- Simulink can combine discrete compensator with continuous plant (digitization of plant not necessary)

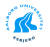

#### Book: Digital Control

- Problem 7.4
- Problem 7.5
- Problem 7.7

<span id="page-42-0"></span>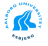